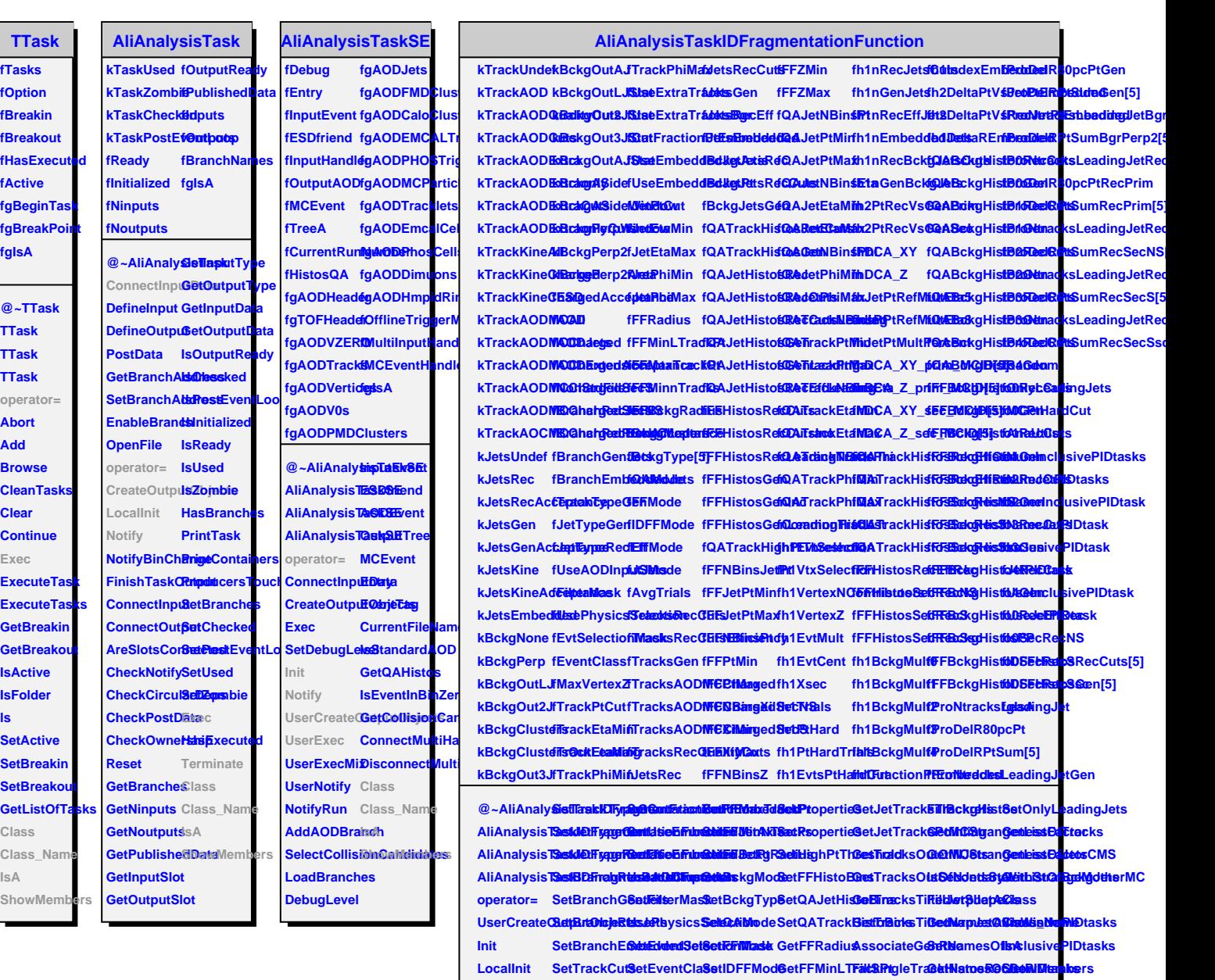

**Notify**

UserExec UseExtraTra& & tMaxVerte& **ZEffMode GetFFMaxTrack<del>Ret</del>Track<del>RistNames</del>OfJetPIDtasks** 

UseExtraTra**8&t<del>BI</del>gRadiuSetMCPtHarG6tRFBckgRadi0&usterT&extksIEPutOf1Jet** 

 $\textbf{SetNonStdF-Us} \textbf{E}$  Extraonl**y The MiBg T Gati RPo** perties et MC Pt Hard Gtull usterT CardCaMy clearding Jets

**Terminate UseExtraonlyTracks SetJetCuts SetJSMode GetFFMinNTracks CalcJetArea GetIsPP**